# **Joomla Template Installation Guide**

Thank you definitely much for downloading joonlatenplate installation guide Maybe you have knowledge that, people have look numerous times for their favorite books behind this joomla template installation guide, but end st

Rather than enjoying a fine ebook gone a cup of coffee in the afternoon, then again they juggled afterward some harmful virus inside their computer. **joomlaterplate installation guide** is understandable in our digital libr

CRUCIAL Mistakes to AVOID Before Creating a Joomla Website Joomla Vs Wordpress**Joomla vs WordPress: Aspect of Comparison** Build Free Responsive Joomla! Template in 10 minutes! - Step by Step Joomla Template Demo Introduction For Beginners - 1 introduction (2020List) 10Best Joomla Template Developers In The World - Take Your Website Live In Minutes <u>How To Install The Joomla Template and The Joomla Sx. How To Install Engine And Tem</u> 2. Joomla Manual Install<del>[Full Course] Joomla Template Customization For Beginners</del> Customization of Joomla Template <u>Joomla Template Installation Guide</u> How to Install Joomla Template Step 1. Step 2. Next, click on the Extension. From the drop-down menu, click "Manage" and then select "Install". Step 3. A new Installation page will appear there. Now select "Upload Package

How to Install Joomla Template & Extension (Step by Step...

How to install joomla 3 template **How to Install Joomla Template | Install Sample Data | Download Documentation | Customize Template** Joomla 3.x. How To Install A Template

Joomla Beginner Class, Lesson 34: How to Install a New Joomla Template Joomla 3Video tutorials - Joomla Template and Extension Installation Free Joomla Template (install guide) Template Installation using Joomla Installer INSTALLING TEMPLATES TO Joomla 3 Tutorial #3: Using Templates*How to install JoomlaMan's, Joomla 3 Templates* Joomla for Big Dummies Like You - 2020 Edition

Templates can also be installed via FTP without packaging them. Simply select the template folder on your PC and upload it to your server, using your favourite FTP software. Be sure you upload the template folder to the di J3.x:Installing a template - Joomla! Documentation

A guide to manual Joomla template installation Choosing your Install method. Installing templates in Joomla 3 is generally a very simple process that takes only a few... Manual Installation Steps. The number of steps requi How to install a Joomla template manually on your site

Joomla Basics: How to install a Joomla template - JoomShaper Joomla Template installation #1. Template manager Extensions Template Manager, open setting panel of the template style, in the Assignment tab,... #2. Editing a menu item under Menus Menu Name Menu item

Before starting your installation, the most important step is to decide whether you can install Quickstart package, which will automate the installation of the latest version of Joomlal, the template, or if you should use Evo News - Joomla Template Installation Guide | Documentation

How to Install Joomla Template on your website? Step 1: Firstly, just log in to your Joomla Control Panel using your username and password. Step 2: Next Click on Extensions .

[Guide] How to Install Joomla Template and QuickStart...

SJ Joomla3 Free Template User guide More About Joomla! Beginners; Administrators; Developers, Joomla! Get Involved; Joomla! Code Contributors; Joomla User Groups; Browse. CMS Help Screens; Our Glossary, The Joomla! FAQs; Tips and tricks; Recent Changes; Help

Click on the Styles link to show all the Current Template Styles in your Joomla installation. C: From the list of styles click on the ripple that refers to the name of the Joomla Template you installed. Example joomlage CC Ripple - Joomla template install Guide

This guide contains step-by-step instructions on Joomla templates usage since the template download to the completing of your website. Preparations There are several things you should do before you start working with your Joomla Installation Quick Guide - Template Monster Help

60+ Joomla Templates - Responsive & Professional Design ... Browse and Download: Go to the Download page of JA Elastica and download the Template zip file.Refer to this screenshot for the overview of the download folder. Install the Template on your Joomla 1.7 system Follow This Gu

The Best Easy-to-Use Guide to Joomla!™– The World" s#1 Open Source Content Management System If you want to build sophisticated websites that can be easily edited and updated, you need to per same as well as three start-t 1 and how its computer is step-by-step. You'll rapidly master Joonla''s power, even if you have no content management management, scripting or CSS expertise. Experiments fit to gether • "Use Joonla 1.6 termlates using a problem, pure CSS Joonla 1.6 termlates using a problem to your needs • "Use Joonla 1.6 termlates using a problem to your needs "Use Joonla 1.6 termlates using a problem to your needs "Use Joonla 1.6 termlates using a problem to your needs "Use Joonla 1.6 termlates using a problem to your needs "Use Joonla 1.6 termlates using a problem to your needs "Use Joonla 1.6 termlates using a problem to your needs "Use Joonla 1.6 termlates using a problem to your needs "Use Joonla 1.6 termlates using a problem components• Learn how to optimize your Joomlasites for search engines• Follow three start-to-finish case studies building a school website, a small business site, and a blog• Identify the most valuable Joomla extensions an The one thing every Joomla! developer needs to do is customize the appearance of their installation, which means using the Joomla! templates The templates can be the stumbling block from the developer's perspective. They h Templates The Official Guide" is the only book officially endorsed and approved by the Joomlal project, and written by a member of the Core Team to cover all aspects of template design, development and custom and will incl

comprehensive coverage of various aspects of working with Joomla! templates including creating, customizing and upgrading. "Joomla! Templates The Official Guide" show the reader how to use templates to allow sites to load

### How to install Joomla in easy steps | JoomlArt

Click Install in the Overview section and the installation will start. After the installation is finished, click "Remove installation folder" to remove the installation folder. Figure: Final step of Quickstart installation

Joomla Basics: How to install a Quickstart package of a ...

Box - Joomla Template Installation Guide | Documentation Contents Notes 1 Download 2 Template 3 Core Plugins 4 Other Extensions Install Configuration The guide will help you install SJ Joomla3 and extensions...

Installing Joomla - Joomla! Documentation

The "One Click Install" method offers an "instant" installation of Joomla! which is quick and easy. Follow the instructions your host provides. Use the conventional methodof installation. This requires you to copy the Joom

now to plan and maintain a Joomla! site Joomla! offers powerful functionality and ease of configuration, making it an immensely popular open source content management system. However, far more than simply downloading and i Much Will That Cost?Choosing the Right Technologies to Solve the Business Problem Downloading and Installing Joomla! A Brief Tour of the Joomla! A Brief Tour of the Joomla! A dministration Interface Creating and Configurin of eBook file.

Portal:Beginners - Joomla! Documentation

Building on the first edition of Joomla!: Visual QuickStart Guide, this task-based guide is the perfect tool for those just starting with Joomla, as well as, seasoned professionals who want to know how to use the latest ve plug-ins, and templates, but also howeach function integrates as a whole. Each chapter ends with increasingly advanced topics, such as installation and configuration of the administrative back end, using 3rd- party extensi customization of templates.

Master Joomla! Hands On, Step by-Step, Using Easy, Practical Examples Today, millions of websites rely on Joomla!– from personal sites to those of huge organizations like General Electric, Porsche, and the United Nations N imaster Joomla! 3hands-on, through a complete case study, crystal-clear visuals, simple explanations, and on-target analogies, all extensively tested with real Joomla! 3 planning sites that are easy to use and manage, addi

Contents Notes 1 Download 2 SJ Template 3 Core Plugins 4 Premium Extensions Install Configuration The guide will help you install SJ Information and e...

### SJ Information Template User Guide

Installation Guide Download packages. Access the download page of the builder then download the package or download all the files. Full package; Install JA Site builder to your Joomla site. From your back-end setting panel

## JA Builder | JoomlArt

Joomla Templates Create professional Joomla websites using our Joomla template collection. We have 60+ Joomla templates for business, education, ecommerce, blog and different niches. They are flexible with customization, r

Provides information on template design, development, and customization using Joomla!, covering such topics as usability, CSS, PHP, accessability, and HTML5.

Cesar provides a step-by-step procedure to build a Web 2.0 business or organization Web site that generates results in the value chain of a company.

While Joomla! is relatively easy to install, a fair amount of knowledge is required in order to configure the application to your specific needs. Beginning Joomla! answers many of the questions you're sure to have, guiding Including creating terminant and bomlal site, including and bomlal site, including creating templates, administration, and building extensions. It will provide the technical know how and a bonanza of information that will MySQL data reporting, remote deployment, and quality control using automated testing. Advanced Joomla! assists content providers and web developers in all aspects of Joomla! content creation and hunger for clear organized

Copyright code : a7548c5e85faa64da2f871f00660b957

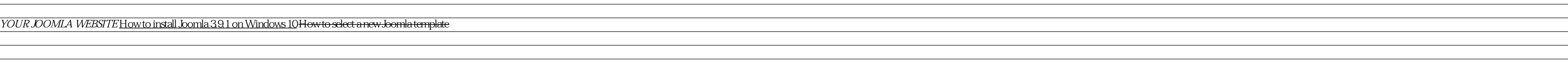

Installing a template in Joomla is always an easy task that doesn't ake much of has les. You need to follow a few simple steps to install and enable a Joomla template. There are several ways to get it done. The time-consum

Before starting your installation the most important step is to decide whether you can install Quickstart package, which will automate the installation of the latest version of Joomla!, the template, or if you should use t

<u> 1989 - Jan Samuel Barbara, margaret a shekara 1989 - Andrea Samuel Barbara, marka 1989 - Andrea Samuel Barbar</u>